# **Panasonic**

## WR-D100, WR-D100S

#### $\cdots$  $\cdots$  $\dots\dots\dots\dots\dots\dots\dots\dots\dots\dots\qquad6$  $\cdots$  $\cdots$

**AUX** 

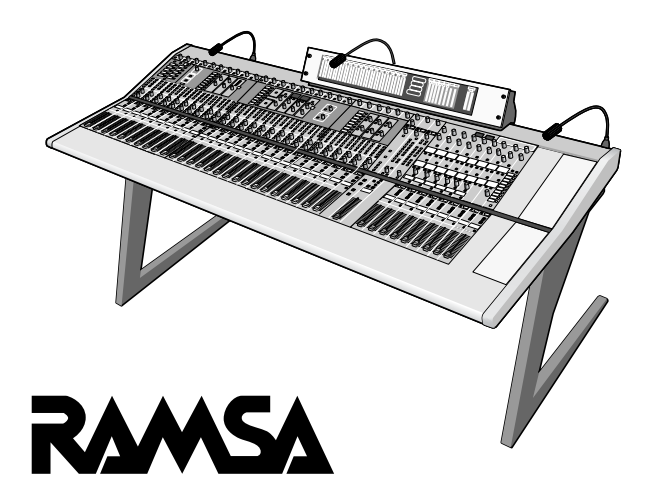

CD-ROM

- ADAT ALESIS
- $\bullet$  TEAC TASCAM
- Tascam Digital Audio Interface TDIF-1
- Adobe Acrobat Reader Adobe Systems Incorporated
- Windows Windows NT Microsoft Corporation
- $\bullet$

<u>はじめには、</u><br>- インターのサービス

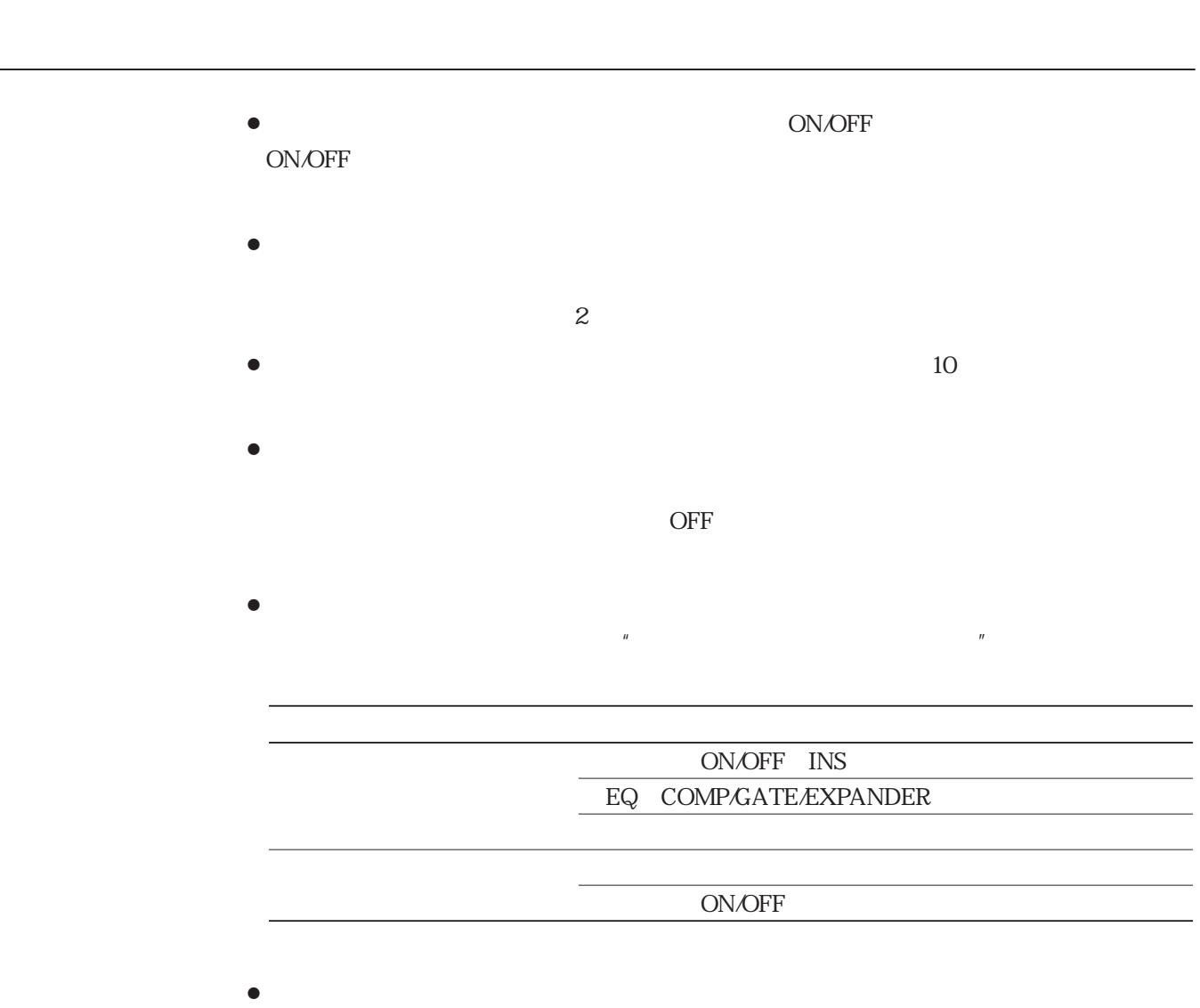

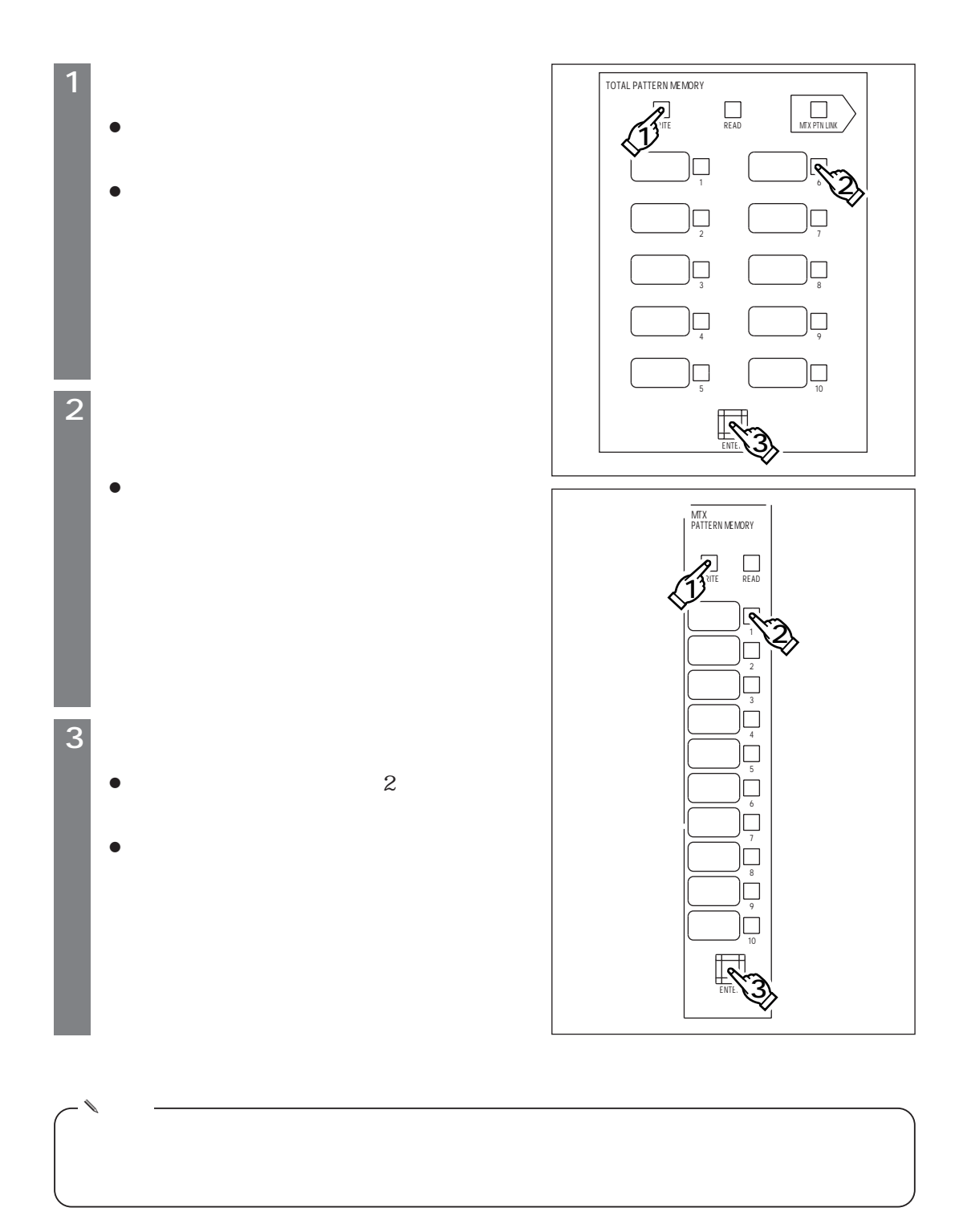

**パターンメモリーの活用**

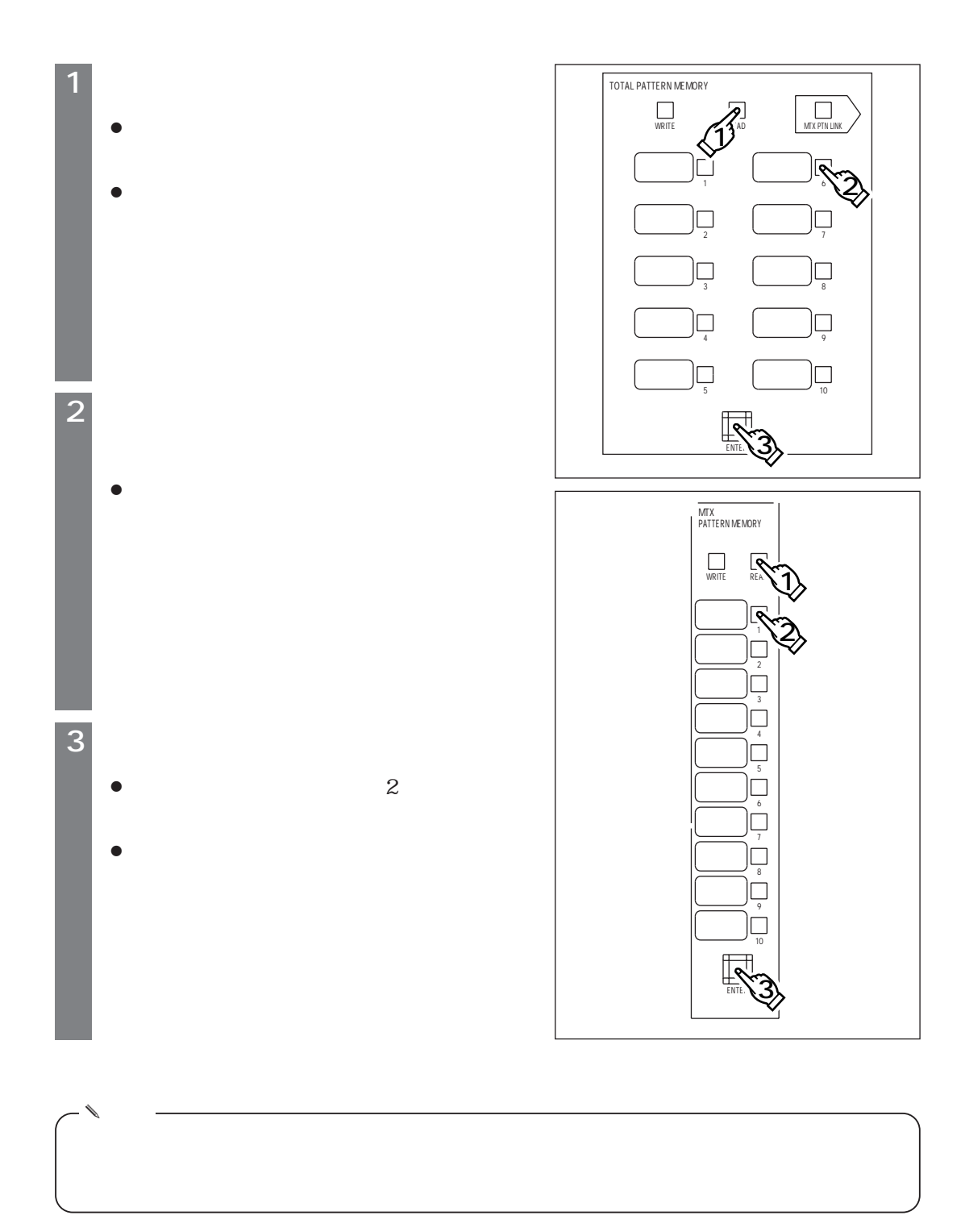

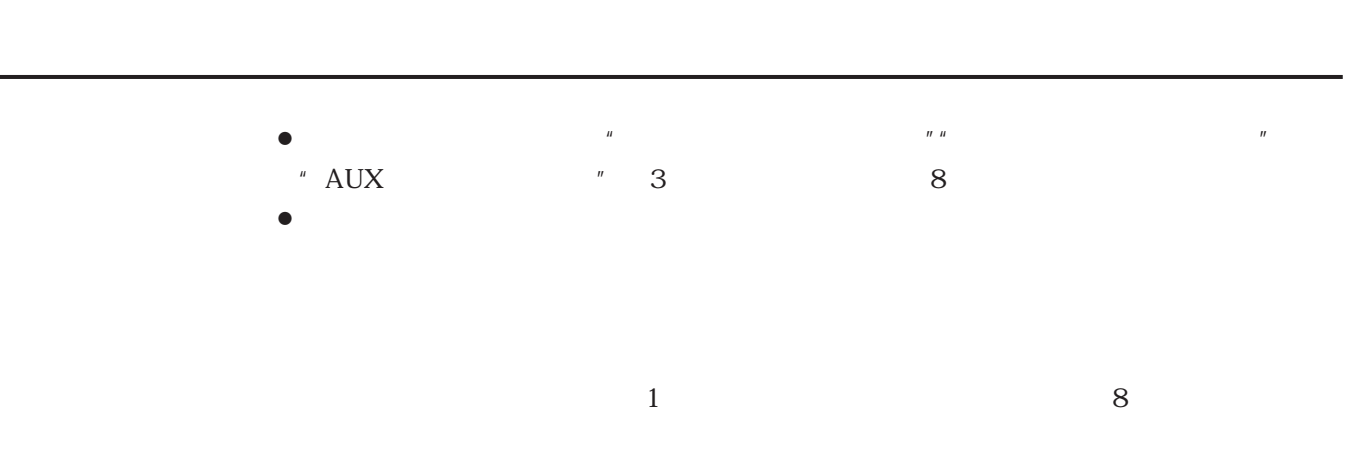

 $\,$  "  $\,$  EDIT"  $\,$  "  $\,$  COMP/LIMITER"  $\,$ 

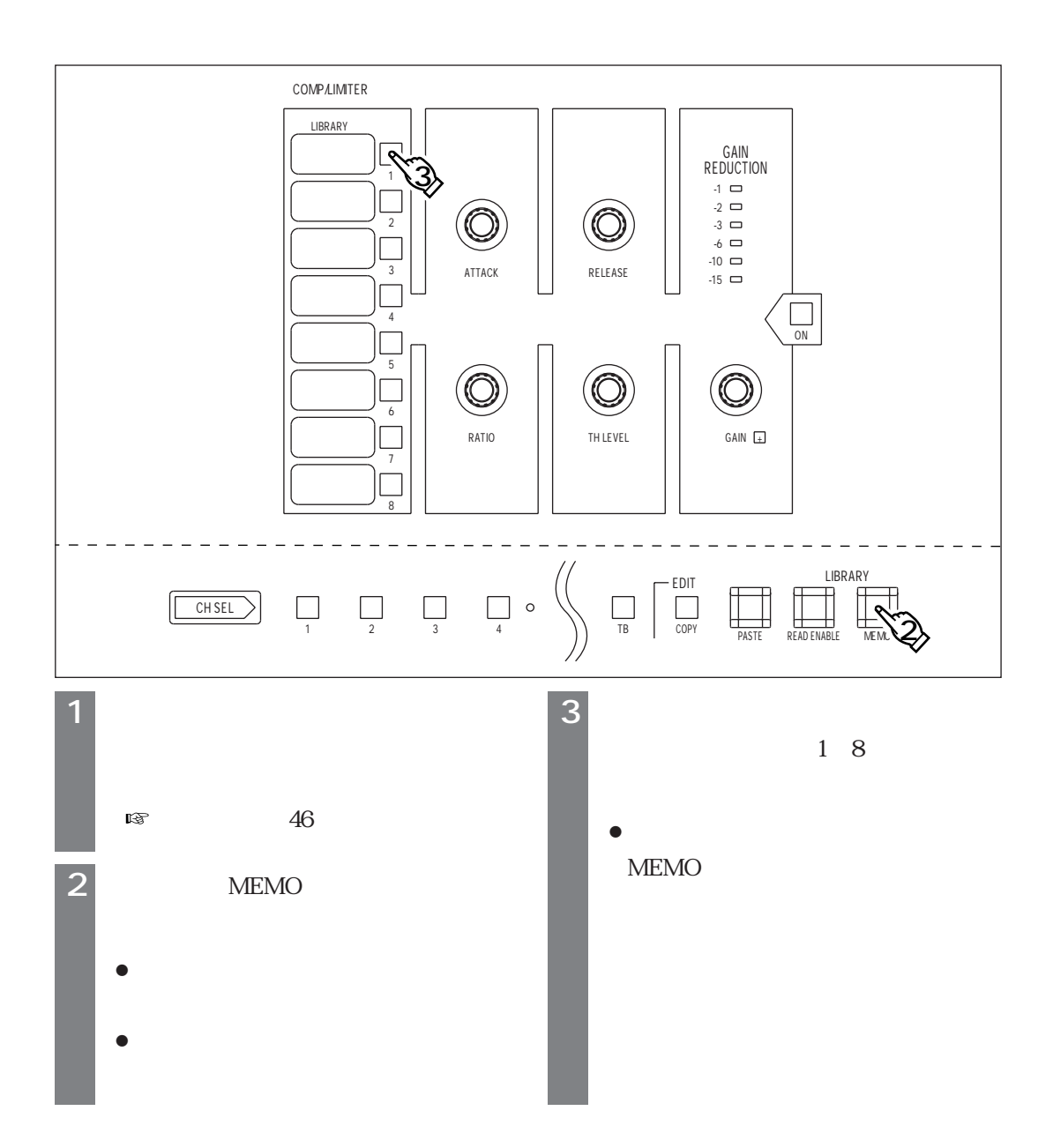

#### " EDIT" " COMP/LIMITER"

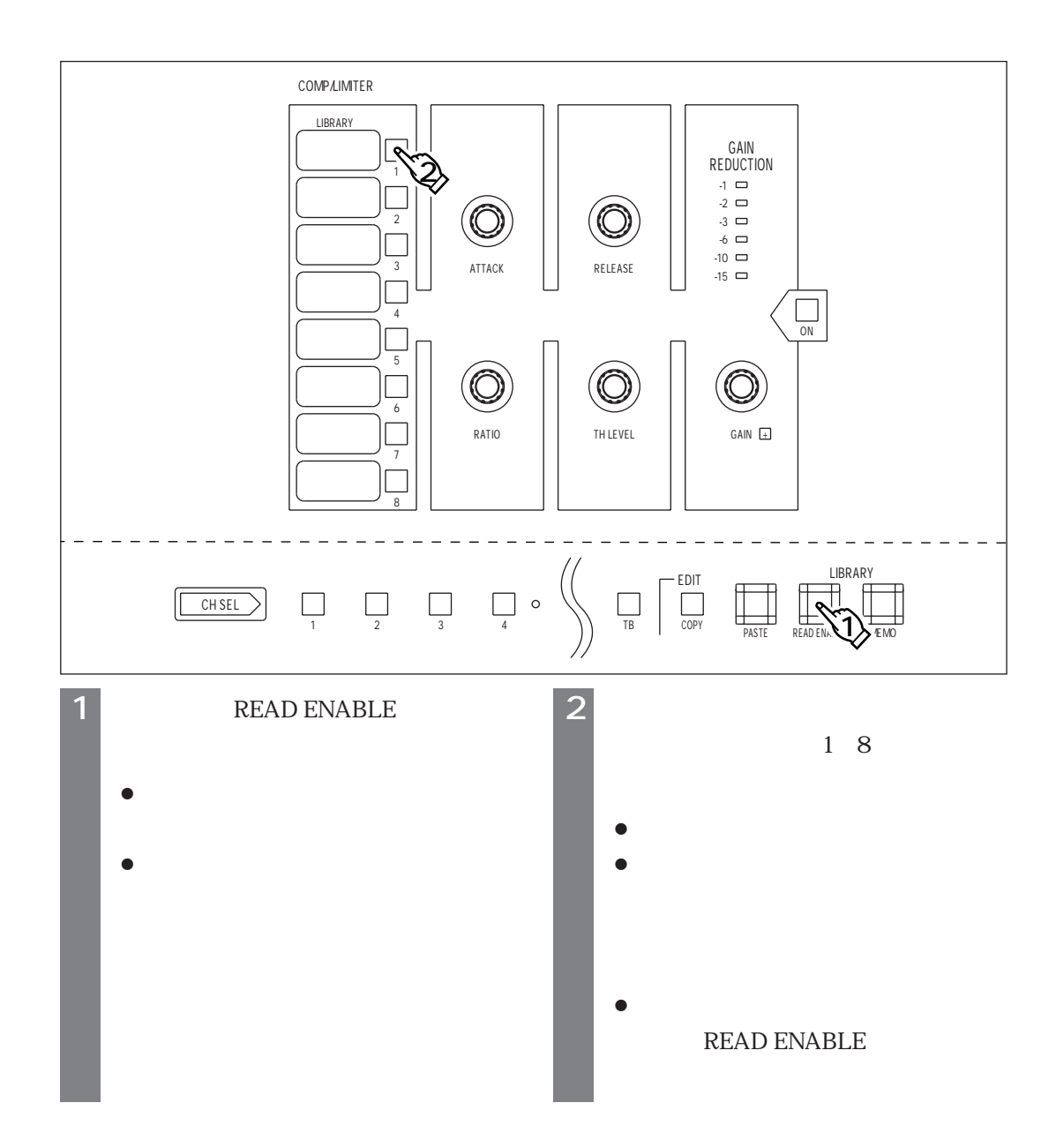

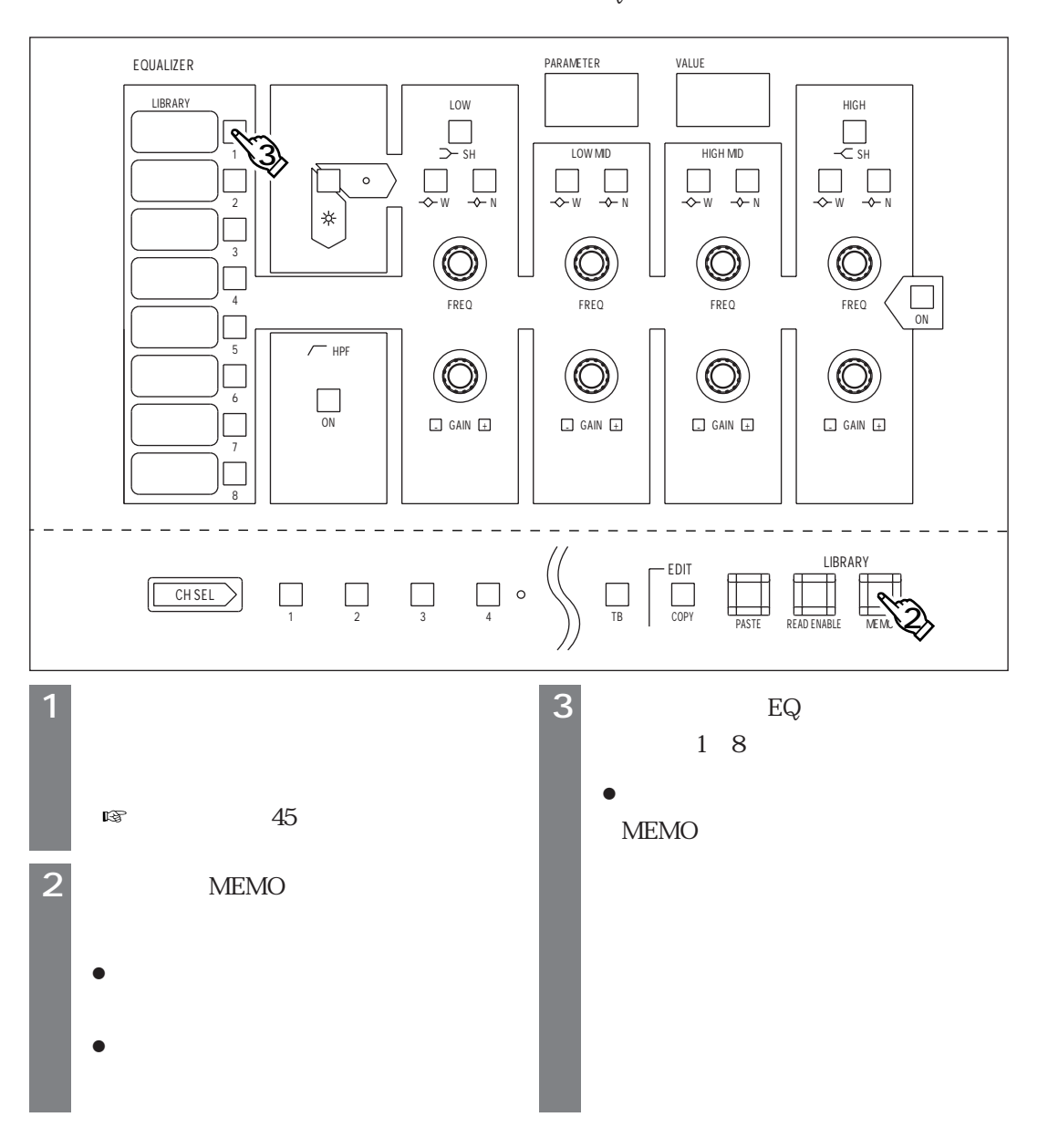

" EDIT" " EQUALIZER"

 $1$ 

**ライブラリメモリーの活用**

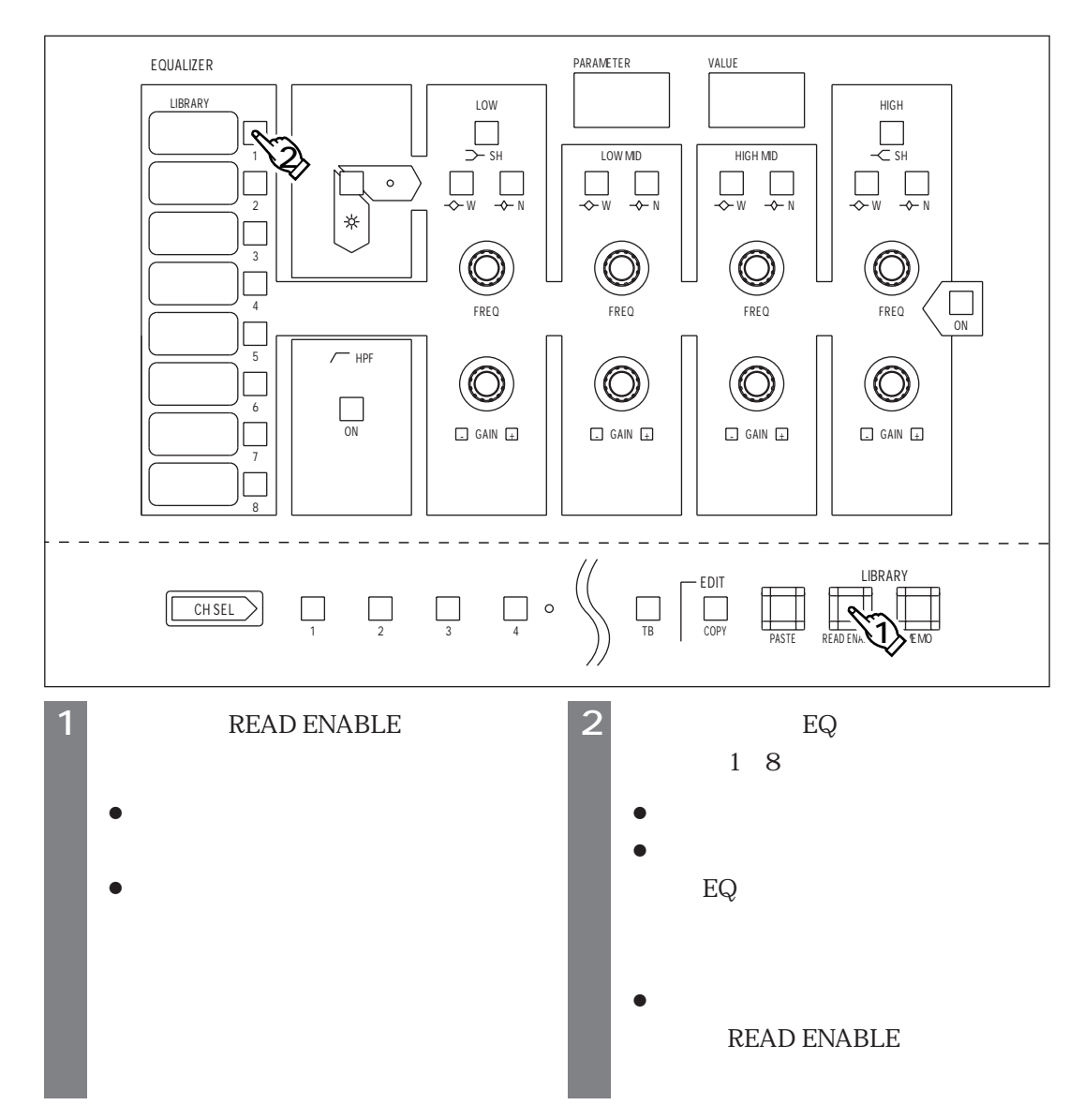

### " EDIT" " EQUALIZER"

# **AUXセンドライブラリ**

**ライブラリメモリーの活用**

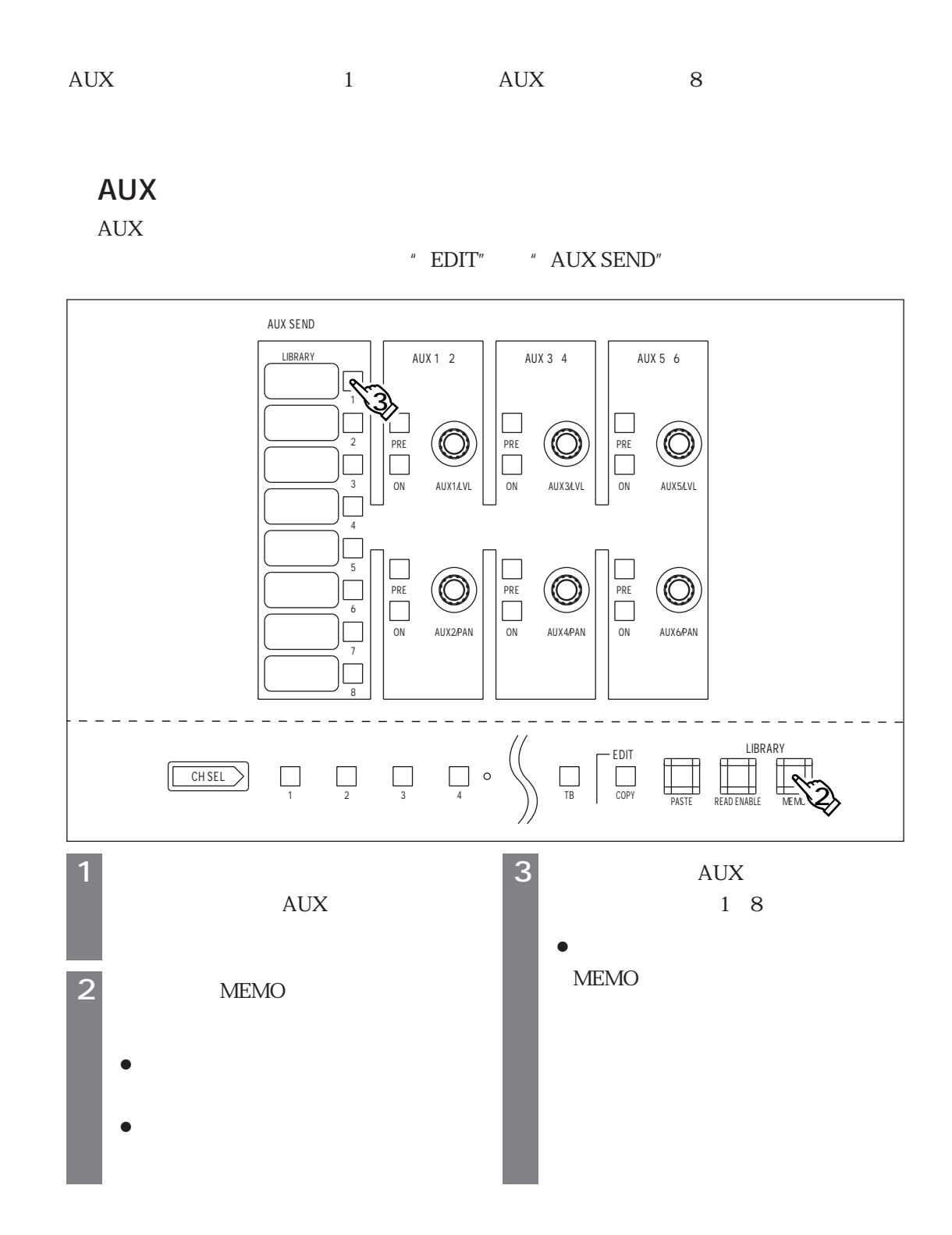

## **●AUXセンドライブラリを呼び出す**

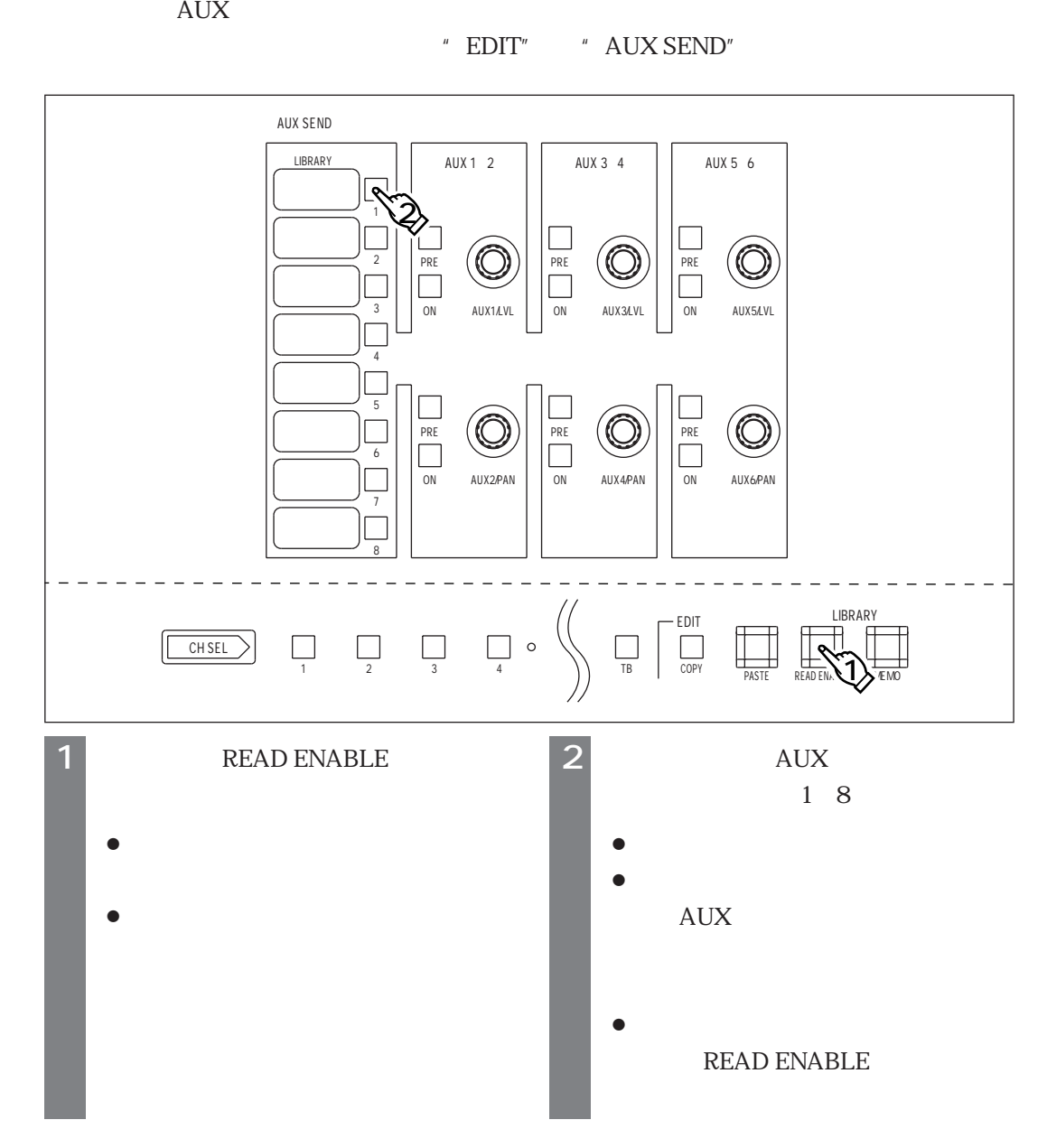

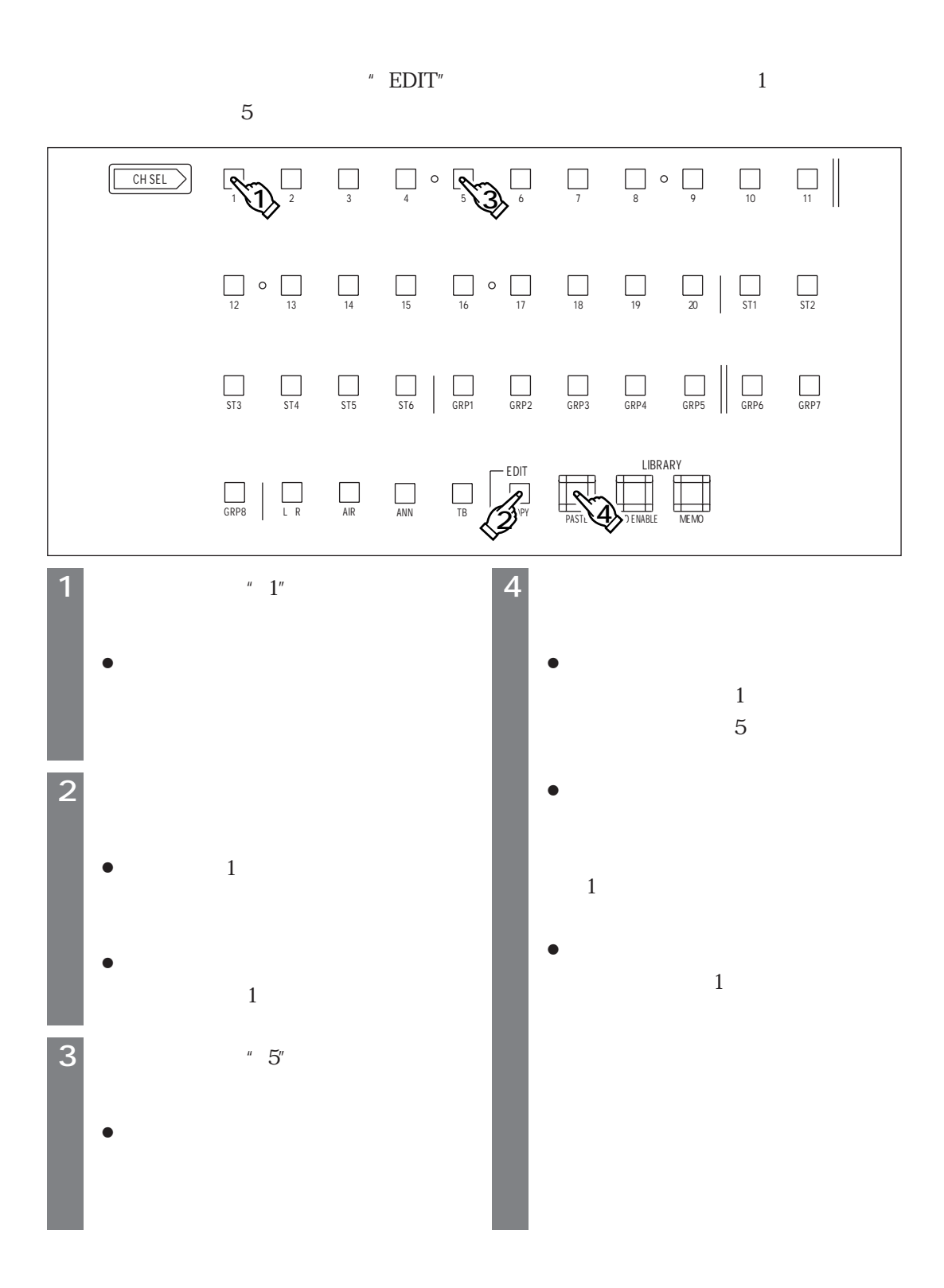

**チャンネルデータのコピー**

**12**

![](_page_12_Picture_22.jpeg)